2025/07/24 20:55 1/1 Google Speech API

## Google Speech API

Web site : https://cloud.google.com/speech/

Google Cloud Speech API enables developers to convert audio to text by applying powerful neural network models in an easy to use API. The API recognizes over 80 languages and variants, to support your global user base. You can transcribe the text of users dictating to an application's microphone, enable command-and-control through voice, or transcribe audio files, among many other use cases. Recognize audio uploaded in the request, and integrate with your audio storage on Google Cloud Storage, by using the same technology Google uses to power its own products.

## API reference:

https://www.microsoft.com/cognitive-services/en-us/speech-api/documentation/api-reference-rest/bin gvoicerecognition

Integration example: http

• Configuration :

## voximal.conf

[recognizer]
api=google
key=(your private key)

From:

https://wiki.voximal.com/ - Voximal documentation

Permanent link:

https://wiki.voximal.com/doku.php?id=sttproviders:google&rev=1484175166

Last update: **2017/01/11 22:52** 

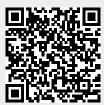